# Jornal

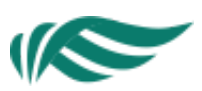

# Alunos vão aprender a criar programas

A Gazeta ES *(Vitoria / ES)* Cidades | Página: 5 Veiculado em: 03/07/2015 Clipado em: 03/07/2015 02:44:48

Matéria

# **PARA COMPUTADORES**

# **Alunos vão** aprender a criar programas

## **Iovens do ensino** médio vão concorrer a bolsas para curso na área de computação

#### ⊿ CARLA SÁ carla.sa@redegazeta.com.br

Alunos da rede estadual de ensino vão concorrer a 50 vagas em um curso de programação de computadores oferecido na Universidade Federal do Espírito Santo (Ufes). Serão escolhidos os que tiverem as melhores notas de Matemática e Física e bom desempenho em uma prova de lógica.

Os jovens do ensino médio e médio integrado têm até o dia 15 de julho para se inscrever na secretaria de suas escolas por meio de um formulário que deve ter a assinatura dos

# **SELEÇÃO**

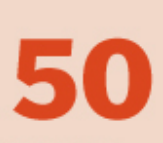

#### vagas

Para alunos dos ensinos médio e médio integrado da rede estadual.

pais. O curso vai acontecer durante o segundo semestre, aos sábados, nas dependências da Ufes e será ministrado por alunos de Engenharia da Computação. Serão duas turmas, uma de 9h às 12h e outra de 14 às 17h.

"A seleção acontece primeiro por meio da soma das notas em Física e Matemática do primeiro trimestre dos alunos. Depois haverá uma prova de lógica. Os 50 melhores comecam o curso no dia 8 de agosto", diz o secretário de educação do estado, Haroldo Corrêa Rocha.

## **ESTÁGIO E VIAGEM**

Os cinco alunos que tiverem os melhores resultados no curso de programação terão a oportunidade de serem estagiários no Instituto de Tecnologia da Informação e Comunicação do Espírito Santo (Prodest), contribuindo na criação de aplicativos.

"Além disso, os três estudantes que tiverem as melhores notas e frequência vão participar da Campus Party Brasil do ano que vem, em São Paulo", destaca o secretário.

 $\mathbb T$ 

#### MARCELO PREST

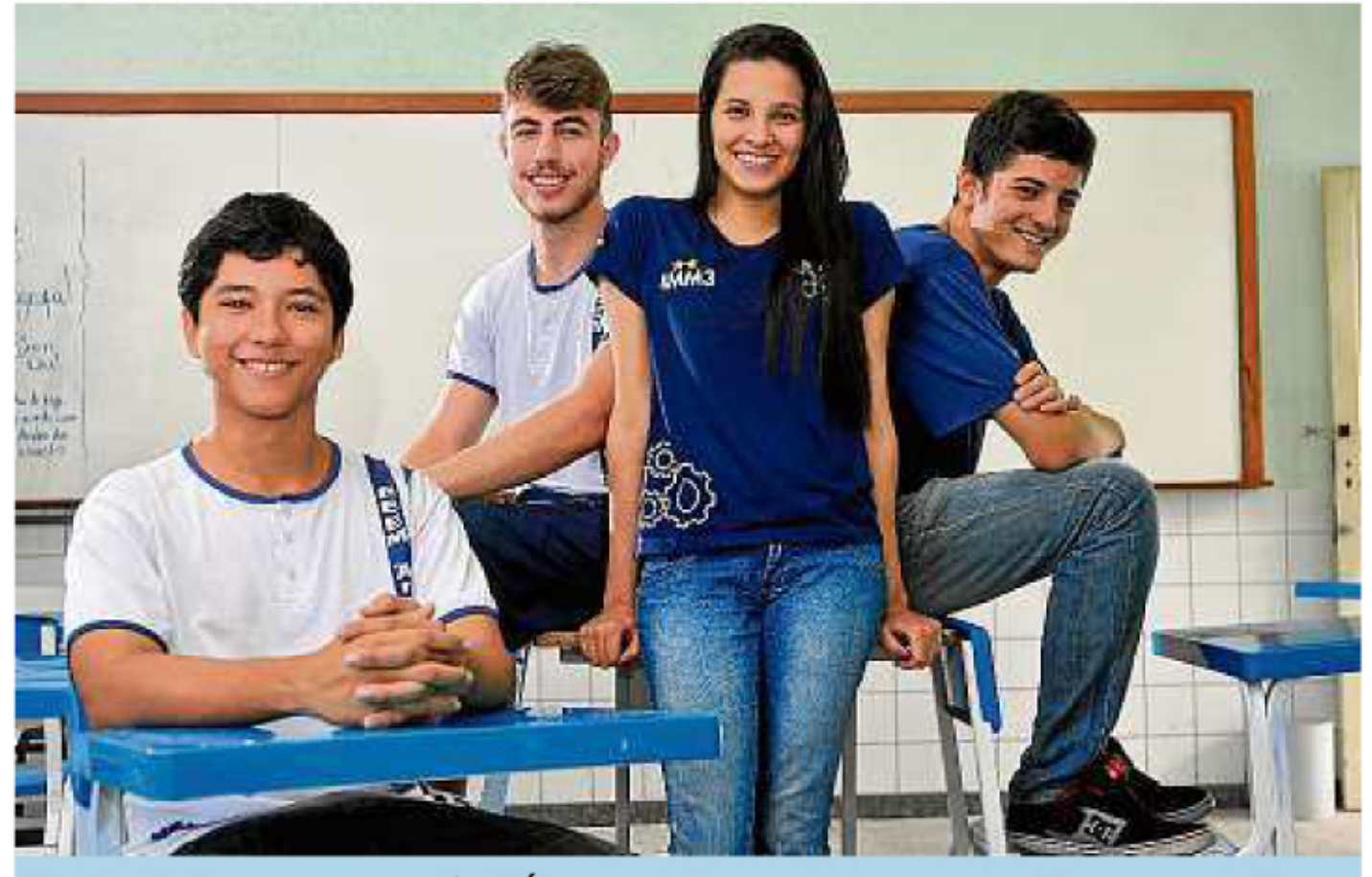

#### **Oportunidade**

Os colegas Ítalo Soares, Leonardo Marroque, Lukas Silva e Bruna Correa são feras em Matemática e Física. Eles estão animados com a oportunidade.

"É uma abertura para conhecer melhor uma área profissional de que gostamos, vai ajudar quem tem interesse"

**BRUNA CORREA** Aluna do 4º ano do técnico em mecânica integrado da Escola Estadual Arnulpho Mattos

## **PARA CONCORRER**

## **Inscrições**

## v Formulário

Até o dia 15 de julho, o aluno interessado deve procurar a secretaria da escola e preencher um formulário.

#### **Processo seletivo**

v Notas

Na primeira etapa, será feita a soma das notas de Física e Matemática no primeiro trimestre. Passam os 300 melhores.

#### v Prova

A segunda etapa é uma prova de lógica que acontece no dia 28 de julho. Os 50 escolhidos começarão nas aulas no dia 8 de agosto.